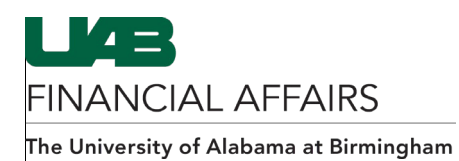

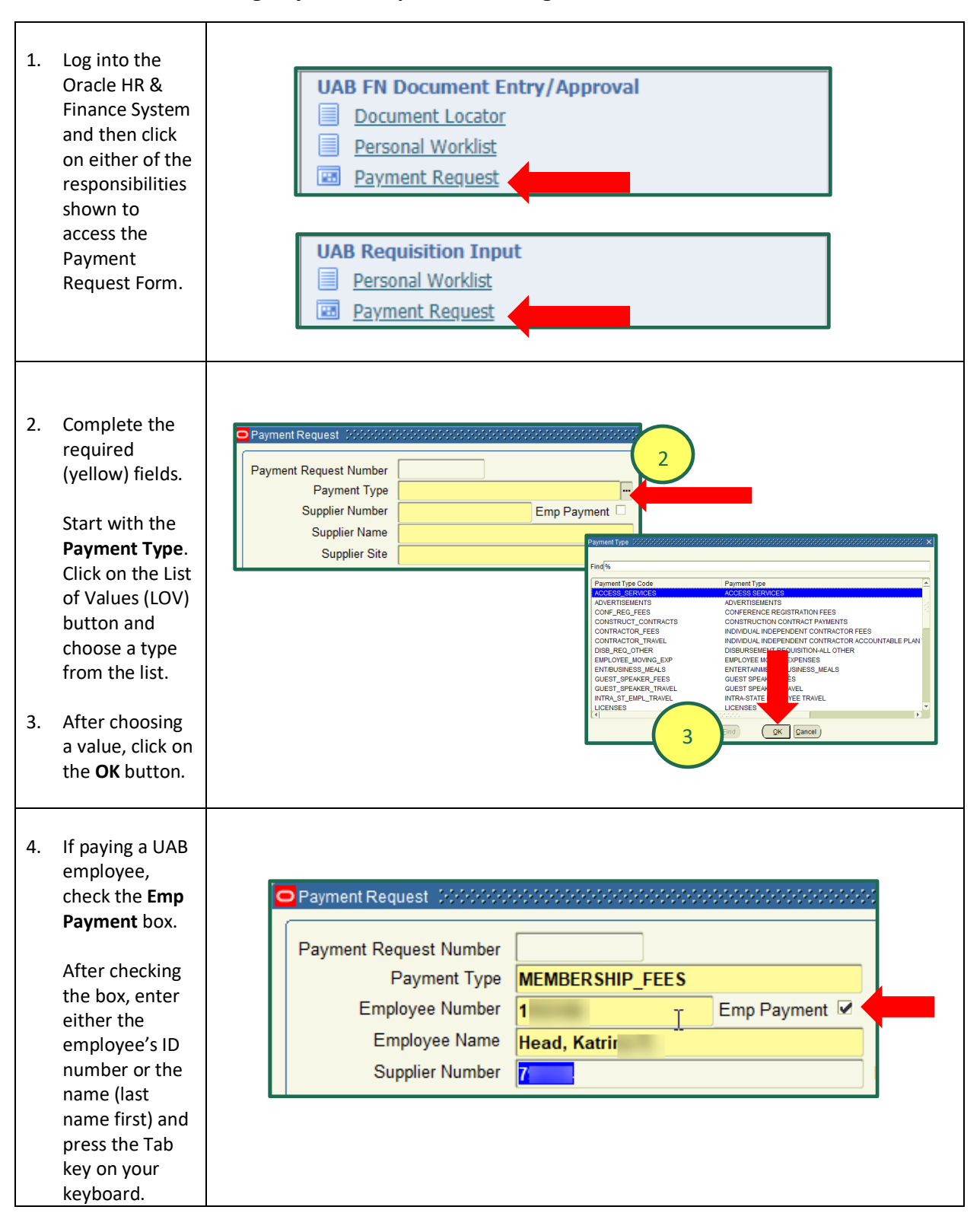

## **Entering Payment Requests: Entering the Header Information**

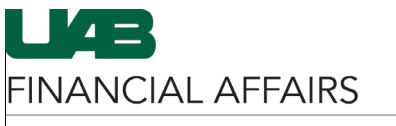

The University of Alabama at Birmingham

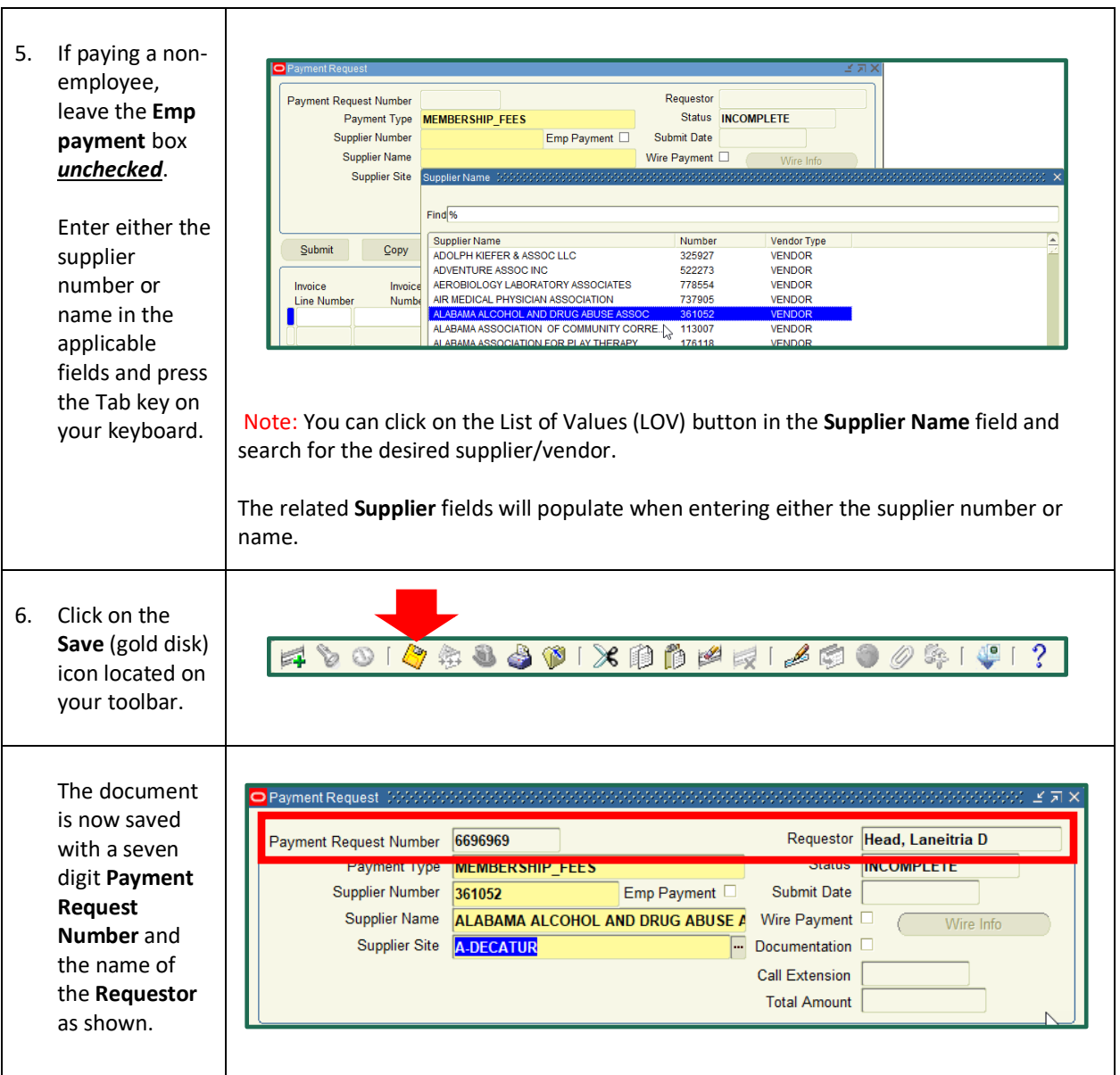